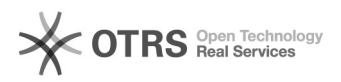

## Hoe stuur ik de internetheaders van een mail door

## 01/25/2022 00:10:06

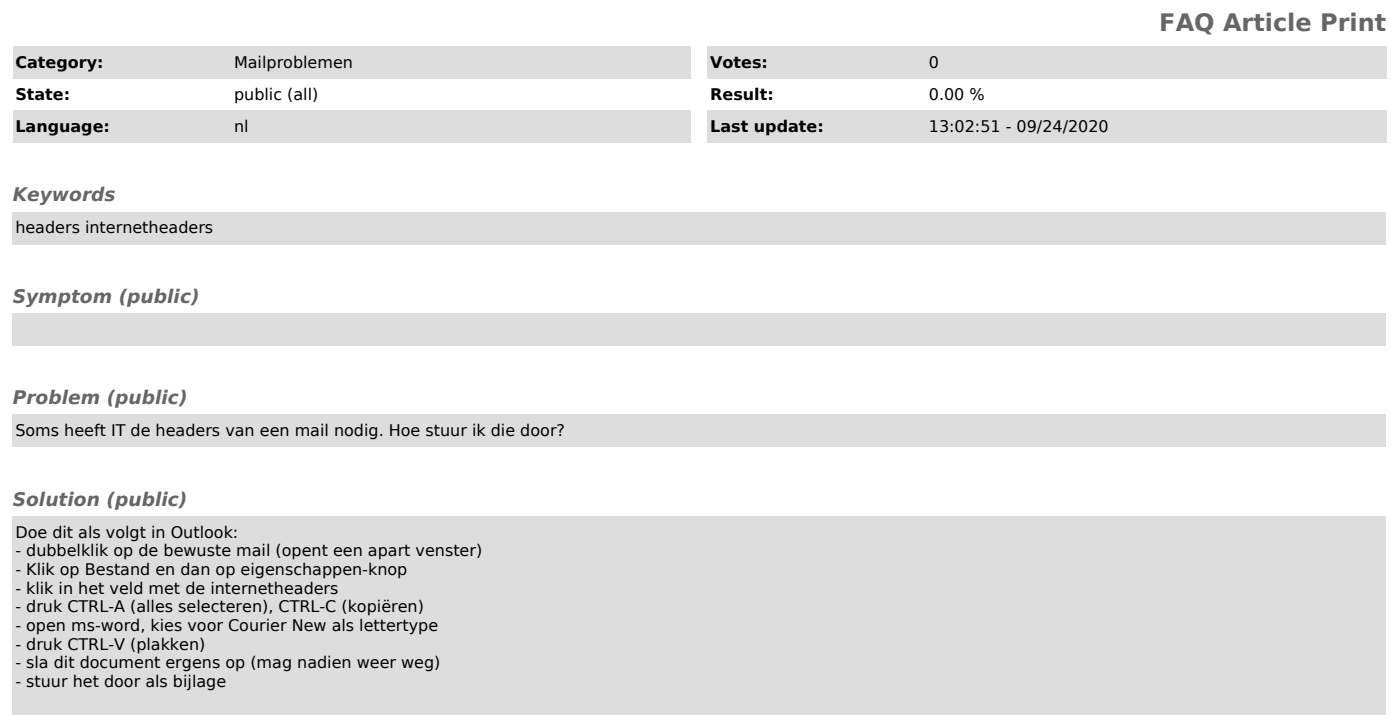